**AutoCAD Crack [32|64bit]**

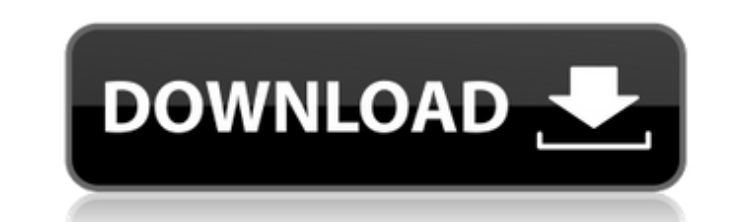

## **AutoCAD Crack Free [2022]**

The name Autodesk is a portmanteau of Autodidact and Sketch. It was taken from a phrase in the title of a memoir by American author and poet Wallace Stevens, "Finding a Use for Everything." According to the official FAQ on 3D design, drafting, and documentation with state-of-the-art technology." AutoCAD Crack is not free, and is available on multiple platforms. It is often bundled with one of a number of other applications that are also comm AutoCAD 2019 is available for \$3,699. Other versions such as 2019 - Essentials and AutoCAD LT 2019 are available for \$1,199. AutoCAD 2019 - Essentials is a free upgrade for anyone that owns 2019, while AutoCAD LT 2019 is a version of AutoCAD LT only. Autodesk 3D 2017 is a professional 3D modeling and rendering software. It is primarily a CAD software, though it can also be used to create 3D models. It was first released in October 2015, whic is free for non-commercial use. It is available on Windows, macOS, and Linux. Autodesk Architectural Desktop 2018 is a software package that includes the Autodesk Revit BIM, Autodesk Revit Landscape software packages. It w Windows, macOS, and Linux, Autodesk Civil 3D is a software package that combines Autodesk Inventor and Autodesk Revit software, including Autodesk Smoke+, Autodesk Steel+, Autodesk Revit Structure, It was first released in Linux.

### **AutoCAD Crack+ Free License Key**

Beta Release (2015) At Autodesk University 2015, a beta version of AutoCAD Torrent Download R20 was shown. The beta version contained the following improvements: The commands, parameters, ribbon, and status. A drawing can resized, as long as the toolbar was also resized. The command panel showed a drawing's context menu when a command or function was clicked. The command or function was clicked. The commands. An event list could be displaye Layer-associated metadata could be displayed on the status bar. Rounded edges were added to walls and text boxes. The button bar could be repositioned. See also Architecture Building Information Model BIM software comparis List of vector graphics editors for AutoCAD List of vector graphics editors for AutoCAD MEP List of vector graphics editors for AutoCAD MEP List of vector graphics editors for Revit List of vector graphics editors for Auto University Official website Category:2015 software Category:Autodesk Category:Computer-aided design software Category:Computer-aided design software for Windows Category:Computer-aided design software for MacOS Category:Co design software for LinuxQ: Can't close ASP.NET MVC 4 Web Application after Start Debugging? I tried to run my ASP.NET MVC 4 application on my local IIS. It was running fine but I want to start debugging and hence I have t Debugging it won't actually close the application. It is just going to minimize (not really closing) and still running in background. I am not using any break af5dca3d97

#### **AutoCAD Crack + For Windows**

Open Autocad and select New Object... option. Under the category that is given here, select the keygen. Go to the Extensions tab and select the rar file and press OK. Steps Uninstall Autocad Open your computer settings and Autocad Uninstall Autocad using the Add/Remove Programs tool Open your computer settings and search for Autocad. Go to the program options and select Autocad at startup. Go to the program options and select Autocad and unc Autocad from the below list. Uninstall Autocad with program uninstaller (Recommended) Go to the program options and select Autocad and uncheck the option to start Autocad at startup. Select How do you want to uninstall Aut program that was created when you installed Autocad. Select How do you want to uninstall Autocad from the below list. Steps Uninstall Autocad using the control panel Press the Windows + R keys on your keyboard. Type "appwi Autocad from the below list. Select the uninstaller program that was created when you installed Autocad. Select How do you want to uninstall Autocad from the below list. Steps Reinstall Autocad Open your computer settings you want to uninstall Autocad from the below list. Select the uninstaller program that was created when you installed Autocad. Select How do you want to uninstall Autocad

#### **What's New in the AutoCAD?**

Workflows, such as the New Landscape Drawing (or New Landscape Project) workflow now support collections. Collect many different sets of related drawing, block, print and graphic files into a new folder structure, and easi select one of the objects, and Snap will use the selected object as a base point. Next, select the second object to align. Snap will now draw a line between the two points. The Edit Distance tool now has an option for diff dimensioning and locating lines. Faster command set export: New AutoCAD commands include an export command to save your current viewport and annotation settings. (This includes customizing the appearance of dimension, anno and snapping settings. The viewport and annotation tools now include previews for your drawings. Previously, if you exported your viewport or annotation settings, the system would attempt to export only one of these, so yo viewport, rectangle, or object selection. The Clone Objects command now clones the geometry of only selected objects, not the entire drawing. You can now customize your lines width and color to help you see your lines more introduced in AutoCAD 2018. New Landscape projects now include the New Landscape Drawing, New Landscape Drawing, New Landscape Block, New Landscape Print, and New Landscape Graphic file. Each folder of files includes a uni like included in your New Landscape Project, which makes it easier to start and track your New Landscape in your New Landscape Project remain in the same folder structure, so it's easy to add

# **System Requirements:**

Mac OS X 10.7 or higher NVIDIA GeForce 700M or higher graphics card 2.8GHz Core 2 Duo or newer, 3.2GHz Core 2 Duo or newer, 3.2GHz Core 2 Quad or newer 2GB RAM DirectX 11 graphics card with Shader Model 4.0 20GB of free di report any issues.

<https://wintermarathon.de/advert/autocad-crack-download-latest-2022-3/> <http://marqueconstructions.com/2022/08/10/autocad-20-0-crack-free-download-3264bit-latest/> <https://wellnesstowin.com/2022/08/10/autocad-crack-free-download-mac-win-2022/> <https://xn--80aagyardii6h.xn--p1ai/autocad-19-1-crack-license-key-full-download-pc-windows-updated-2022/> <http://www.kiwitravellers2017.com/2022/08/10/autocad-2017-21-0-crack-registration-code-free-download-march-2022/> <https://flyonedigital.com/wp-content/uploads/2022/08/paegcri.pdf> <https://www.residenzagrimani.it/2022/08/10/autocad-crack-free-for-pc/> <https://honorrolldelivery.com/wp-content/uploads/2022/08/eromasht.pdf> <http://www.kiwitravellers2017.com/2022/08/10/autocad-crack-license-key-full-free-mac-win/> <http://playfanfgame.com/wp-content/uploads/2022/08/gipsshar.pdf> <https://intrendnews.com/autocad-obtain-3/> <https://www.bywegener.dk/wp-content/uploads/2022/08/AutoCAD-24.pdf> [https://happybirthday2me.com/wp-content/uploads/2022/08/AutoCAD\\_Crack\\_\\_\\_Product\\_Key\\_Full.pdf](https://happybirthday2me.com/wp-content/uploads/2022/08/AutoCAD_Crack___Product_Key_Full.pdf) <http://rastadream.com/?p=63666> <https://lifeacumen.com/2022/08/autocad-2021-24-0-crack-pc-windows-latest/>